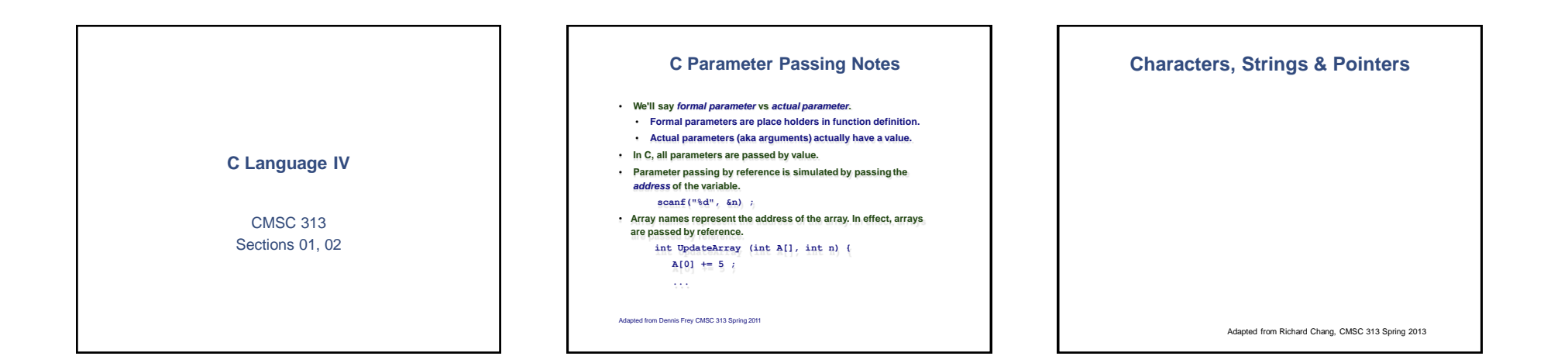

## **Strings revisited**

**Recall that a string is represented as an array of characters terminated with a null (\0) character. As we've seen, arrays and pointers are closely related. A string constant may be declared as either**

**char[ ] or char \***

**as in char hello[ ] = "Hello Bobby";**

**or (almost) equivalently char \*hi = "Hello Bob";**

**A typedef could also be used to simplify coding typedef char\* STRING;** 

**STRING hi = "Hello Bob";**

## **Arrays of Pointers**

**Since a pointer is a variable type, we can create an array of pointers just like we can create any array of any other type.**

**Although the pointers may point to any type, the most common use of an array of pointers is an array of char\* to create an array of strings.**

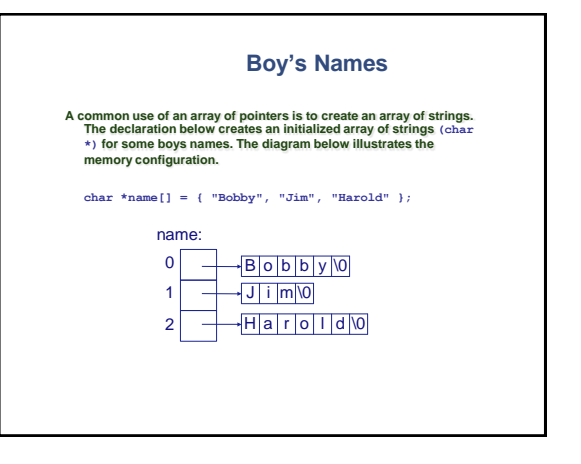

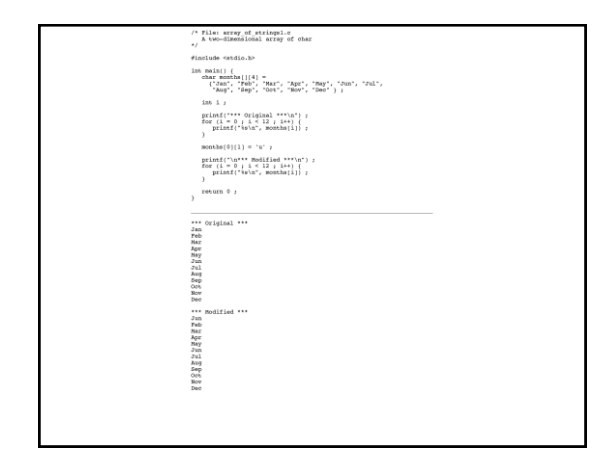

:<br>#include <stdio.h><br>typedef char Acronym[4] ;  $\begin{aligned} &\text{Pympimal vector} & \text{for } \text{A} \text{ and } \text{A} \text{ with } \text{A} \text{ with }$ Dee<br>Film Modified \*\*\*<br>Junh<br>Mager<br>Junh Modified<br>Junh Modified<br>Dee<br>Dee<br>Dee

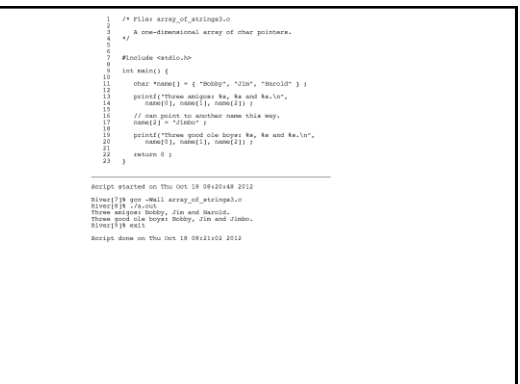

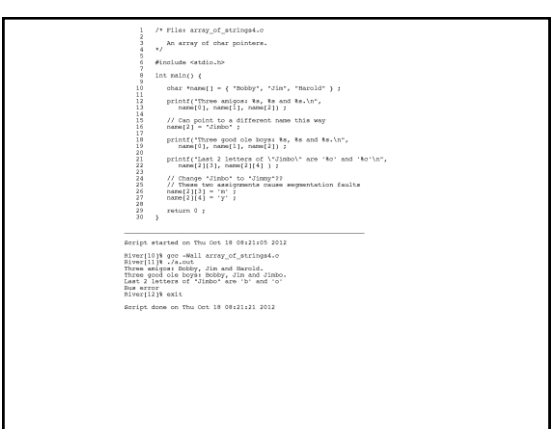

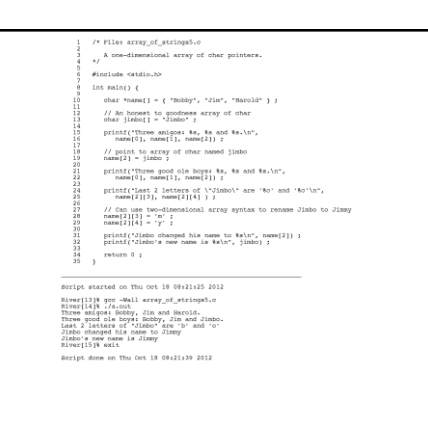

### **Command Line Arguments**

#### **Command line arguments:**

**./a.out breakfast lunch dinner**

**These arguments are passed to your program as parameters to main.**

**int main( int argc, char \*argv[ ] )**

**argc is the number of command line arguments**

**argv is an array of argc strings**

**argv[0]is always the name of your executableprogram.**

**The rest of argv[] are the remaining strings on the command line.**

# **Command Line Arguments (2)**

**Example, with this command at the Linux prompt:**

**myprog hello world 42**

**we get**

**argc = 4 argv[0] argv[1] argv[2] argv[3] = "myprog" = "hello" = "world" = "42"**

**Note: argv[3] is a string NOT an integer. Convert using atoi():**

**int answer = atoi( argv[3] );**

**structs & Pointers**

Adapted from Richard Chang, CMSC 313 Spring 2013

#### **Reminder**

**You can't use a pointer until it points to something Just declaring a variable to be a pointer is not enough**

**int \*name; /\* pointer declaration \*/ int age = 42;**

**\*name += 12; printf("My age is %d\n", \*name);**

#### **Pointers to Pointers**

**A pointer may point to another pointer.**

**Consider the following declarations**

**int age = 42; /\* an int \*/ int \*pAge = &age; /\* a pointer to an int \*/ int \*\*ppAge = &pAge;/\* pointer to pointer to int \*/**

**Draw a memory picture of these variable and their relationships**

**What type and what value do each of the following represent?**

**age, pAge, ppAge, \*pAge, \*ppAge, \*\*ppAge**

**pointers2pointer.c**

**int main ( ) {**

**/\* a double, a pointer to double, \*\* and a pointer to a pointer to a double \*/ double gpa = 3.25, \*pGpa, \*\*ppGpa;**

**/\* make pgpa point to the gpa \*/ pGpa = &gpa;**

**/\* make ppGpa point to pGpa (which points to gpa) \*/ ppGpa = &pGpa;**

**// what is the output from this printf statement? printf( "%0.2f, %0.2f, %0.2f", gpa, \*pGpa, \*\*ppGpa);**

**return 0; }**

#### **Pointers to** struct

**typedef struct student { char name[50]; char major [20]; double gpa; } STUDENT;**

STUDENT bob = {"Bob Smith", "Math", 3.77};<br>STUDENT sally = {"Sally", "CSEE", 4.0};<br>STUDENT \*pStudent; /\* pStudent is a "pointer to struct student" \*/

**pStudent = &bob; /\* make pStudent point to bob \*/**

**/\* use printf -> to access the members \*/ ("Bob's name: %s\n", pStudent->name); printf ("Bob's gpa : %f\n", pStudent->gpa);**

**/\* make pStudent point to sally \*/ pStudent = &sally; printf ("Sally's name: %s\n", pStudent->name); printf ("Sally's gpa: %f\n", pStudent->gpa);**

#### **Pointer in a struct**

The data member of a **struct** can be a pointer

**FNSIZE 50 #define LNSIZE 40 #define struct name typedef first[ last [ FNSIZE LNSIZE + 1 ]; + 1 ]; char char { } NAME;**

**typedef struct person**

**{ NAME \*pName; // pointer to NAME struct int age; double gpa; } PERSON;**

## **Pointer in a struct (2)**

Given the declarations below, how do we access bob's name, last name, and first name?

Draw a picture of memory represented by these declarations

**NAME bobsName = {**"**Bob**"**,** "**Smith**"**}; PERSON bob; bob.age = 42; bob.gpa = 3.4; bob.pName = &bobsName;**

## **Self-referencing structs**

**Powerful data structures can be created when a data member of a struct is a pointer to a struct of the same kind. The simple example on the next slide illustrates the technique.**

#### **teammates.c**

**typedef struct player { char name[20]; struct player \*teammate; /\* can' t use TEAMMATE yet \*/ } TEAMMATE;**

**TEAMMATE \*team, bob, harry, john; team = &bob; /\* first player \*/**

**strncpy(bob.name, "bob", 20); bob.teammate = &harry; /\* next teammate \*/**

**strncpy(harry.name, "harry", 20); harry.teammate = &john; /\* next teammate \*/**

**strncpy(john.name, "bill", 20); john.teammate = NULL: /\* last teammate \*/**

**teammates.c (cont'd)**

**/\* typical code to print a (linked) list \*/**

**/\* follow the teammate pointers until \*\* NULL is encountered \*/**

**// start with first player TEAMMATE \*t = team;**

**there are more players... // while != NULL) while (t {**

**printf("%s\n", t->name);**

**// next player t = t->teammate; }**

## **Const Pointers**

Adapted from Richard Chang, CMSC 313 Spring 2013

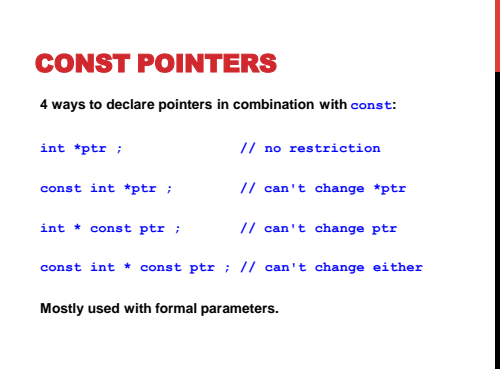

/\* Pile: constptri.c<br>  $\label{eq:1} \begin{array}{ll} \text{Consertainty cost pointers.} \end{array}$ void foo(int  $\mathfrak{a}_\varepsilon$  const int b) {  $\begin{array}{cccc}\n & a & = & 3 & 1 \\
b & = & 4 & 1 \\
\end{array}$  // account 

Seript does on Thu Oct 18 07:29:18 2012

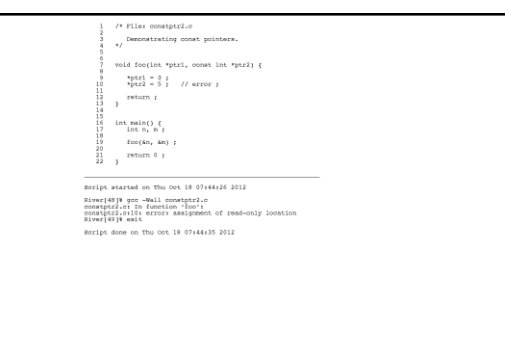

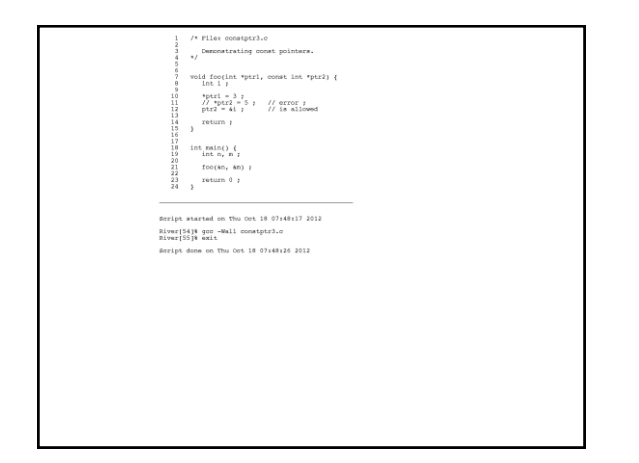

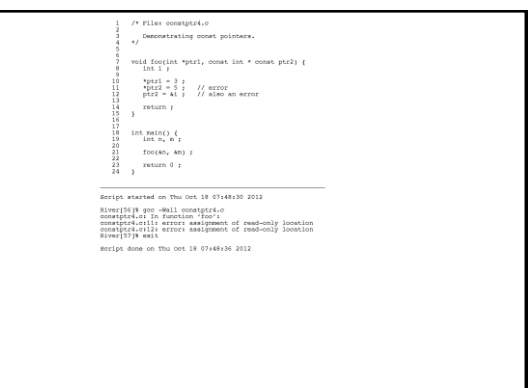